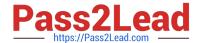

# 7241X<sup>Q&As</sup>

Avaya Equinox Solution with Avaya Aura Collaboration Applications
Support Exam

## Pass Avaya 7241X Exam with 100% Guarantee

Free Download Real Questions & Answers PDF and VCE file from:

https://www.pass2lead.com/7241x.html

100% Passing Guarantee 100% Money Back Assurance

Following Questions and Answers are all new published by Avaya
Official Exam Center

- Instant Download After Purchase
- 100% Money Back Guarantee
- 365 Days Free Update
- 800,000+ Satisfied Customers

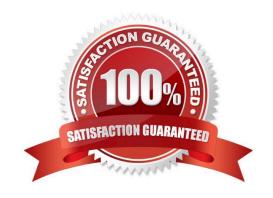

#### https://www.pass2lead.com/7241x.html

2024 Latest pass2lead 7241X PDF and VCE dumps Download

#### **QUESTION 1**

Which AAWG Test Application URL can be used while troubleshooting the Avaya Equinox Solution?

- A. http://:8443/devclient/Testapp/index.html
- B. https://:8444/devclient/Testapp/index.html
- C. http://:8433/devclient/testApp/index.html
- D. https://:8443/devclient/testapp/index.html

Correct Answer: D

#### **QUESTION 2**

Which monitoring option is a real-time tool available in Avaya Aura? Media Server (AAMS) while troubleshooting the issue?

- A. Monitoring -> Real-time viewer
- B. Monitoring -> Active Sessions
- C. Monitoring -> Real-time Tracing
- D. Monitoring -> Capture Traces

Correct Answer: B

#### **QUESTION 3**

In Equinox Team Engagement Deployment, Equinox Client registers and communicates to which component?

- A. Avaya Aura®Session Manager
- B. Equinox Management Server
- C. Avaya Aura®Web Gateway
- D. Avaya Aura®Media Server

Correct Answer: C

#### **QUESTION 4**

During the daily system health checkup, a customer found that their AAWG services are not running and they have to start it manually.

What is the CLI shortcut command/script to restart the AAWG service?

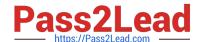

### https://www.pass2lead.com/7241x.html

2024 Latest pass2lead 7241X PDF and VCE dumps Download

- A. svc csa restart
- B. svc cas restart
- C. service aawg start
- D. svc aawg restart

Correct Answer: A

#### **QUESTION 5**

To perform Avaya Multimedia Messaging (AMM) administration, which URL do you use in a web browser?

- A. https://:8080/em
- B. https:///emlogin
- C. https:///admin
- D. https://:8445/admin

Correct Answer: D

Latest 7241X Dumps

7241X PDF Dumps

7241X Braindumps